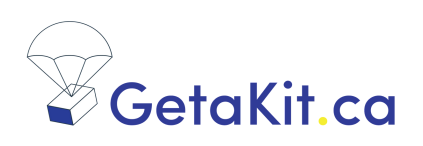

## **HIV Self-Test Tips!**

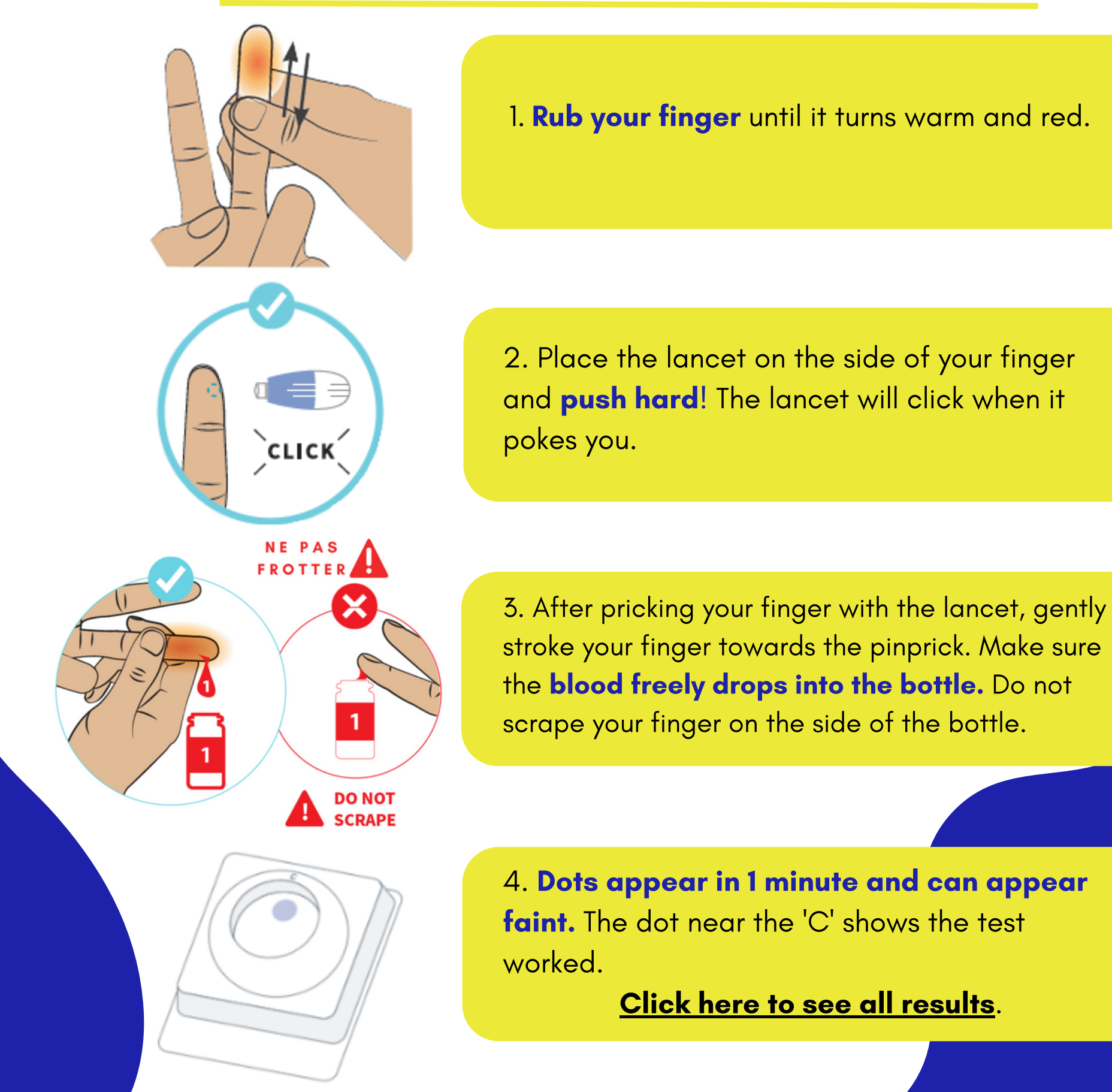

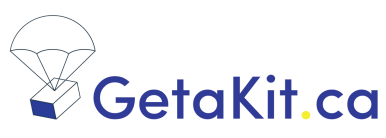

`cLICK<sup>^</sup>

**NEPA FROTTER** 

## **Conseils pour l'autotest du VIH !**

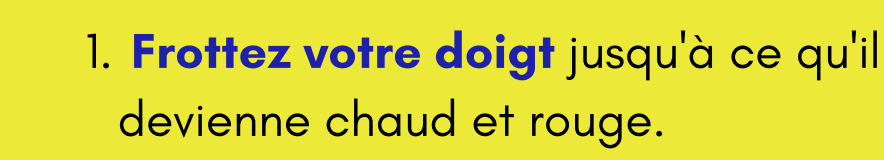

2. Placez la lancette sur le côté de votre doigt et appuyez fort ! La lancette émettra un clic lorsqu 'elle vous piquera.

3. Après avoir piqué votre doigt avec la lancette, déplacez doucement votre doigt vers la piqûre. Assurez-vous que le sang tombe librement dans le flacon. Ne grattez pas votre doigt sur le côté du flacon.

4. Les points apparaissent en 1 minute et peuvent sembler faibles. Le point près du "C" indique que le test a fonctionné.

Cliquez ici pour voir tous les [résultats.](https://getakit.ca/wp-content/uploads/2021/03/GetaKit_MembraneInfographic_FR_04_2022-1.png)

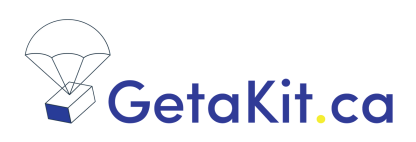

## 艾滋病自我检测提示!

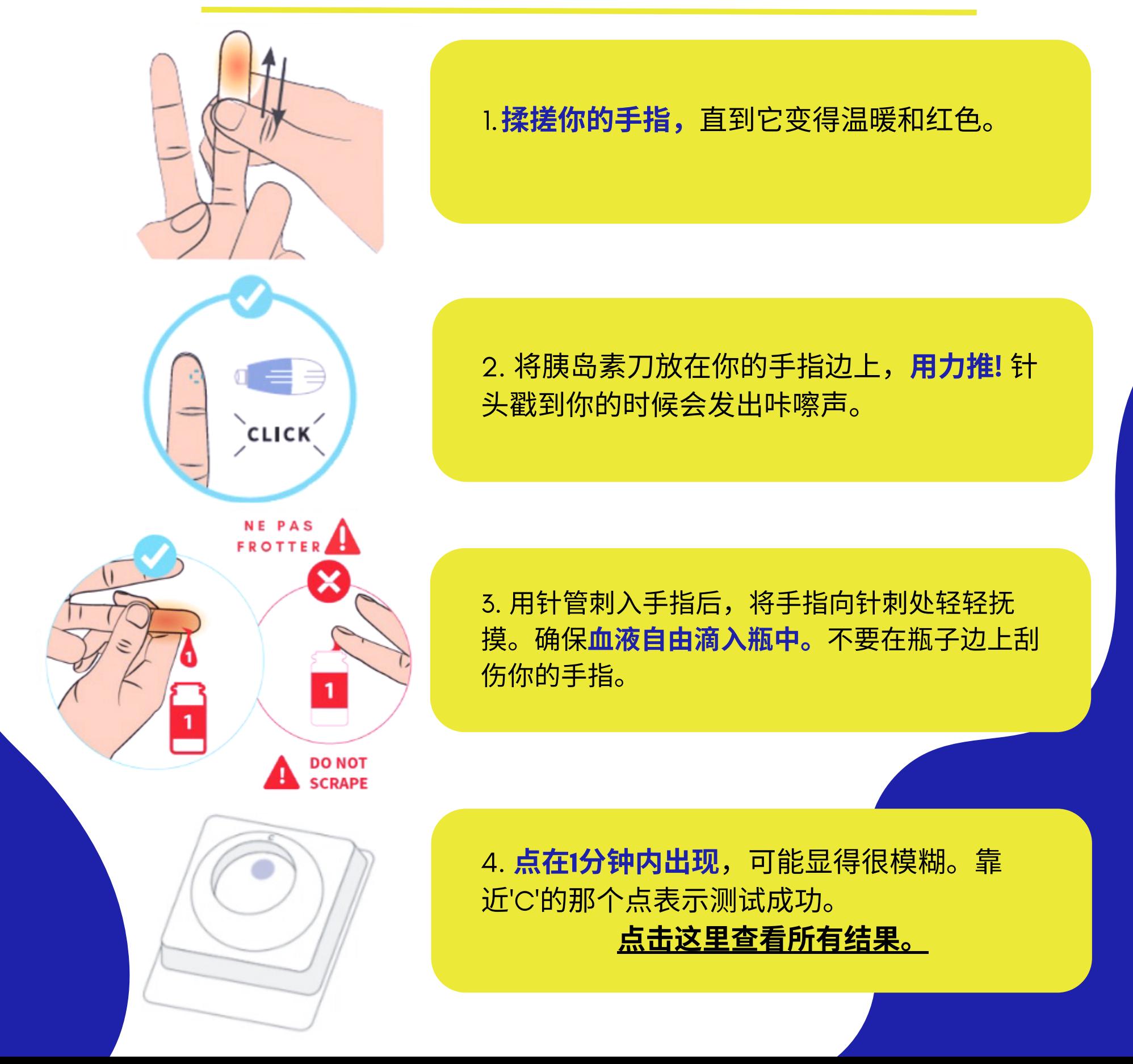

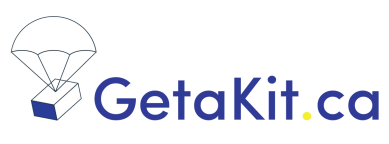

## **Consejos para la autoprueba del VIH !**

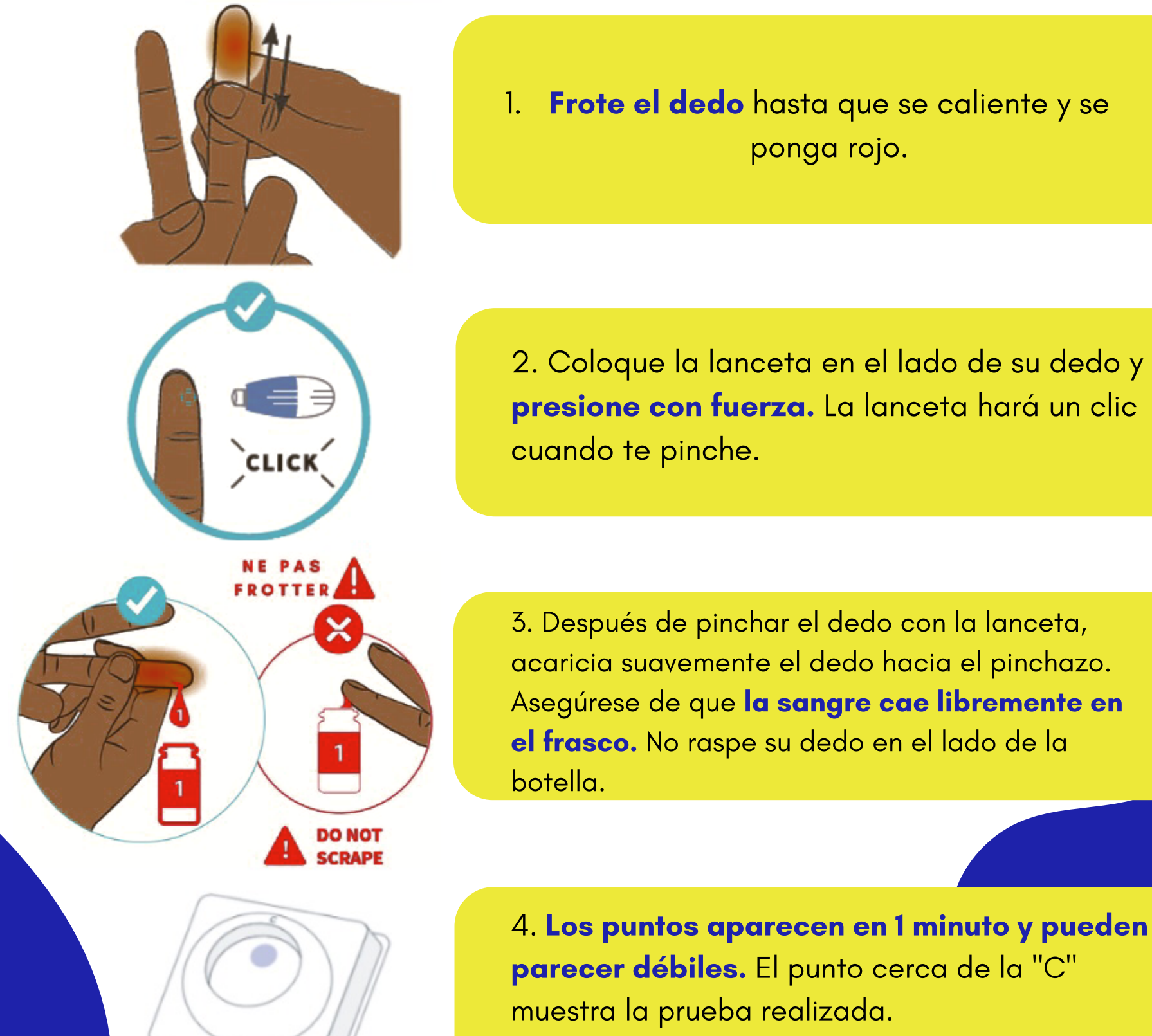

Haga clic aquí para ver todos los [resultados.](https://getakit.ca/wp-content/uploads/2021/03/HIV-Results-Diagram.png)